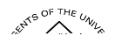

## **General Information**

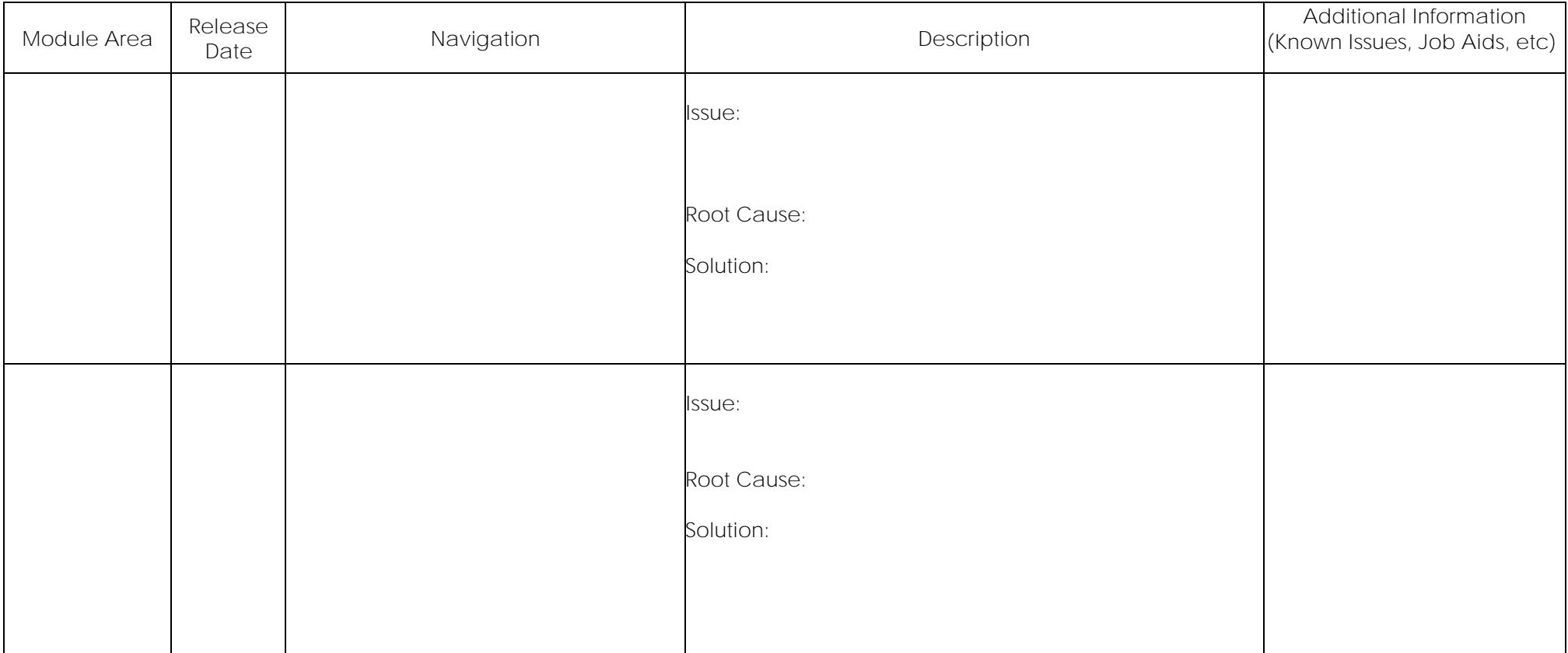

**OneUSG Connect**

**ENTS OF THE UNITS** 

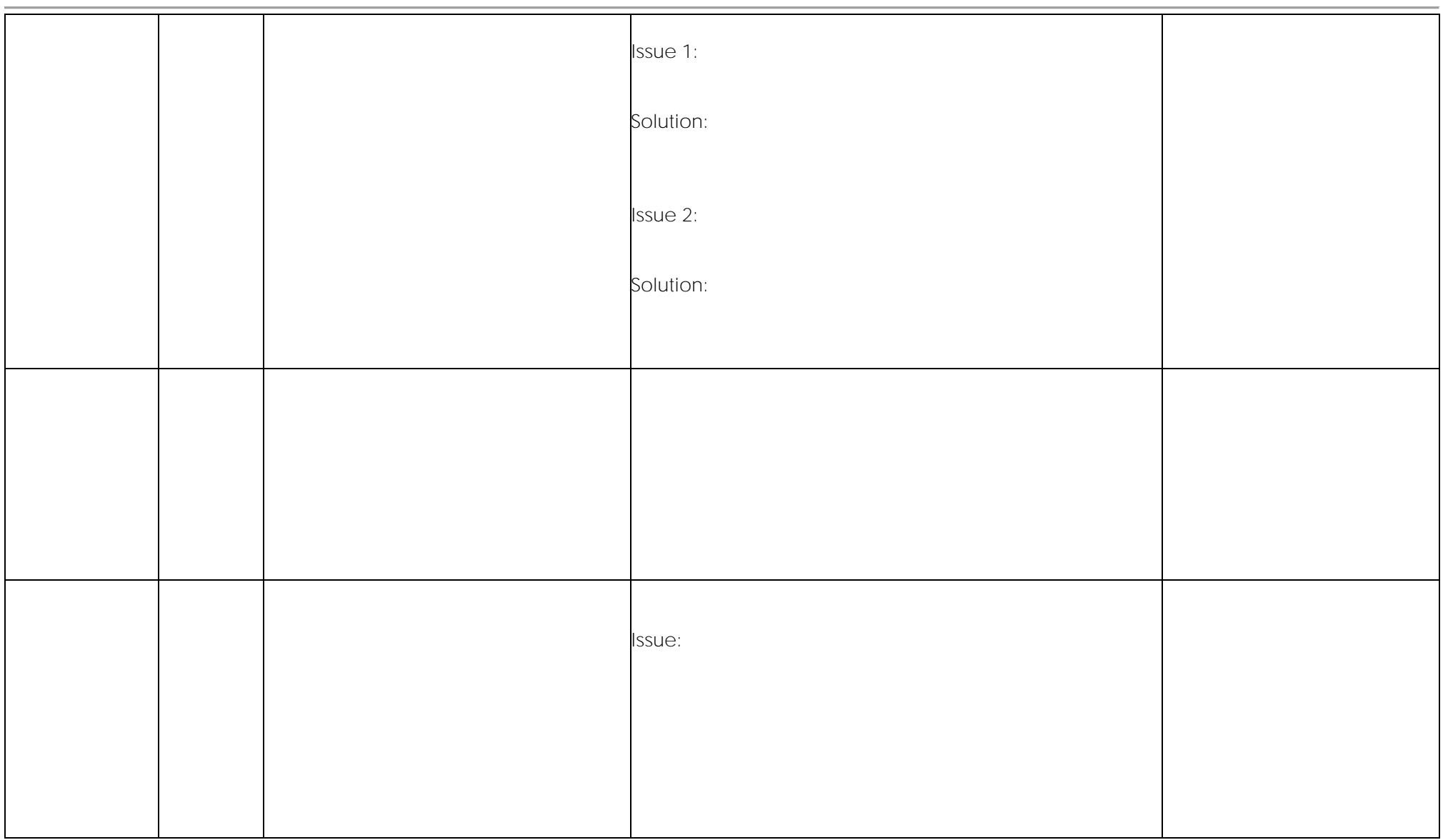

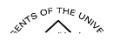

**OneUSG Connect**

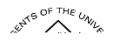

**Commitment Accounting**

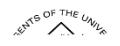

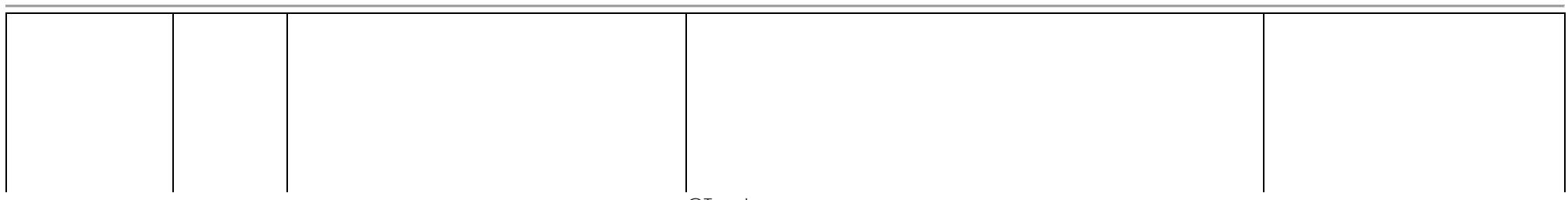

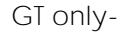

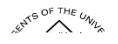

**GT** only-

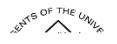

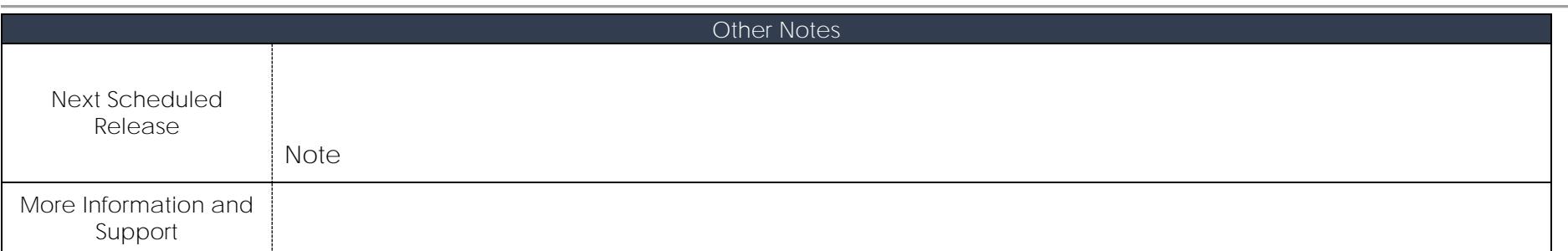